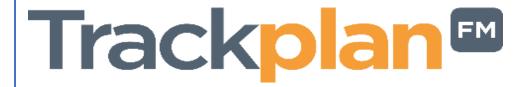

# Release 19th April 2022

#### **Key Features & Improvements:**

- Upload Centre Download template can include all existing data.
- Job Sub Type filter added to Reports filters.
- Dashboard and reports updates to reflect the Job Access setting in User Settings.
- Bug fixes.

#### **Coming Soon:**

- Contractor Schedule of Rates, and recording hours worked on job.
- Contractor can scan the site's QR code to start and leave task.
- Contractor can issue a job task to a subcontractor
- Planned Maintenance Can now generate planned jobs when they are due and not wait for the last job to be completed.
- Repeatable sections in Forms available on the Apps.
- Improvements to Form PDF print options.

Manager App on v11.1 Resource App on v11.1 Request App on v2.1

### Work done for this Release

#### Item 1: Upload Centre – Download template can include all existing data

#### Why is it useful?

A very useful feature for clients who would like the option to edit large volumes of data using the Excel spreadsheet and upload the template back to the system. It is also another great way of extracting data from the Trackplan system.

#### **Knowledgebase link:**

https://cafm.fm/article/upload-centre/

#### Item 2: Job Sub Type filter added to Reports filters

#### Why is it useful?

The user now has the ability to run reports on certain Job Sub types. For example, if you have a Job type of 'Carpentry' and a subtype of 'Timber doors' you can run a report and view all jobs relating to 'Timber doors'. A useful feature to narrow the report.

#### **Knowledgebase link:**

https://cafm.fm/article/report-manager/

# Item 3: Dashboard and reports updates to reflect the Job Access setting in User Settings

#### Why is it useful?

In our last release we updated Job & Request Access settings in Users → General Settings. These settings restrict users from seeing certain jobs & requests.

Now this setting is reflected on the dashboards and reports area. A useful feature so users can easily keep track of their own job and requests.

## **Knowledgebase link:**

https://cafm.fm/article/dashboard-views/